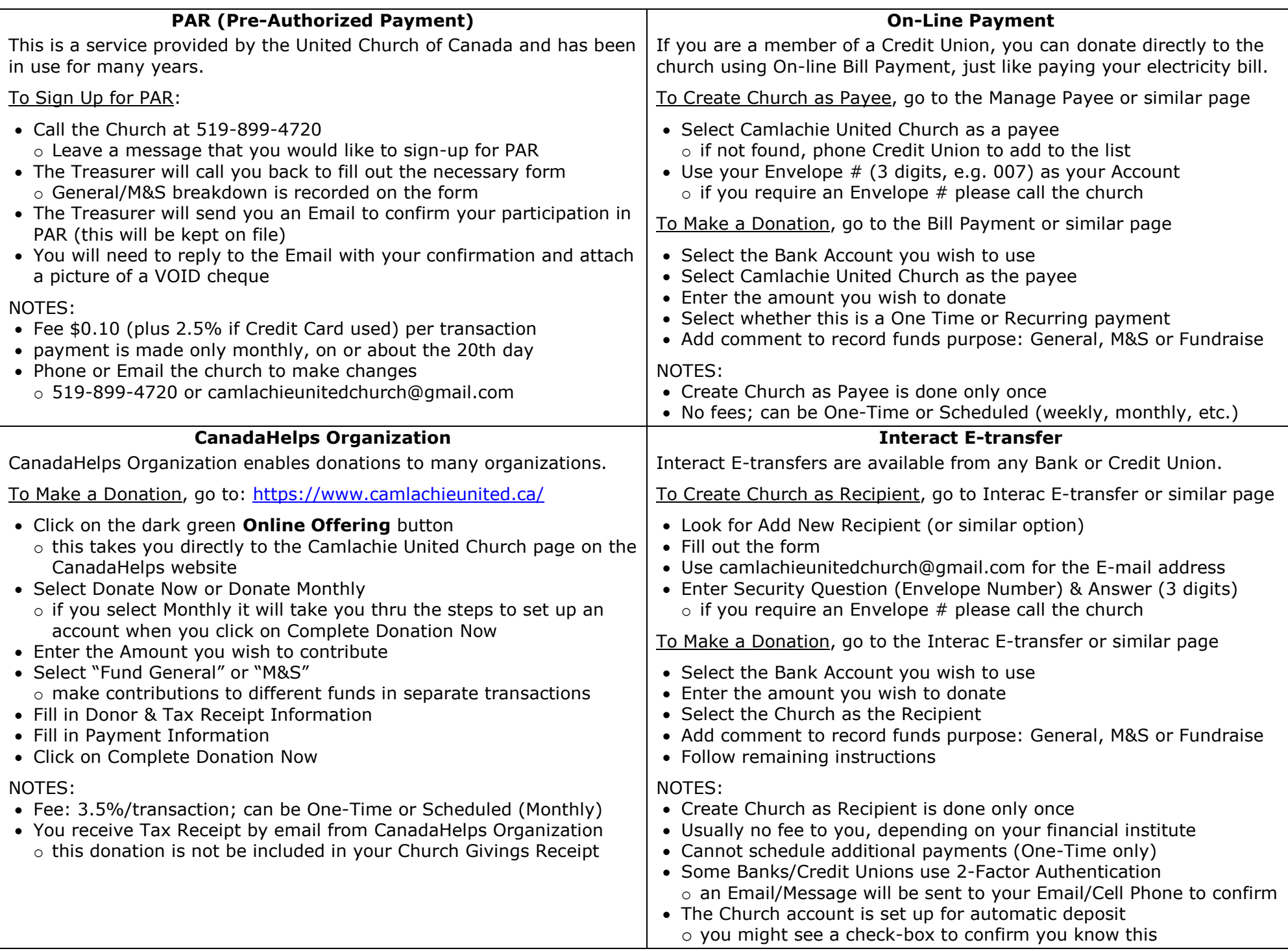

If you have any questions or need some help, please call the church (519-899-4727) or the Finance Committee Chair (519-869-6313)